, tushu007.com

#### <<AutoCAD2008 >>

书名:<<AutoCAD2008中文版建筑制图完全自学手册-(含1CD)>>

- 13 ISBN 9787111226895
- 10 ISBN 7111226895

出版时间:2008-1

页数:445

PDF

更多资源请访问:http://www.tushu007.com

# , tushu007.com <<AutoCAD2008 >> AutoCAD Autodesk

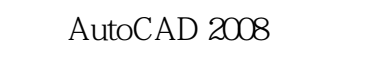

toCAD utoCAD utoCAD 全书共分14章,包含上百组操作练习和9个单独的实例练习。

 $\overline{3}$ 

## <<AutoCAD2008>>>

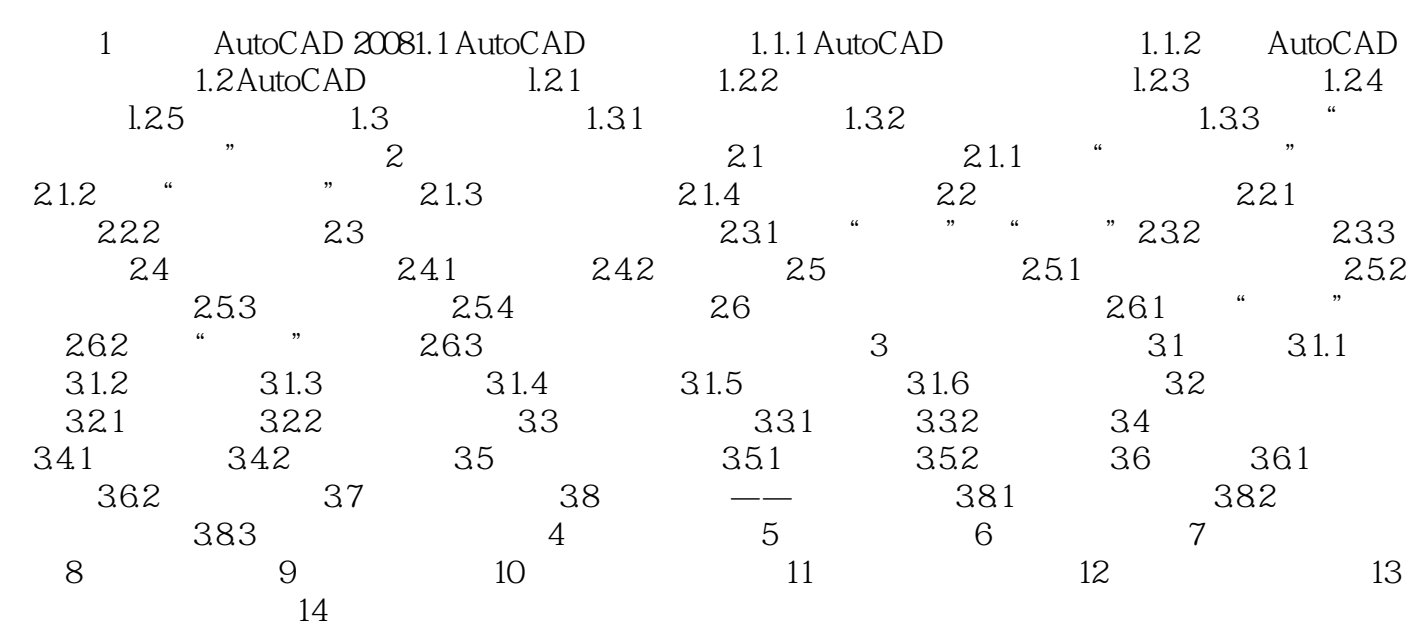

, tushu007.com

<<AutoCAD2008>>>

### , tushu007.com

## <<AutoCAD2008 >>

本站所提供下载的PDF图书仅提供预览和简介,请支持正版图书。

更多资源请访问:http://www.tushu007.com